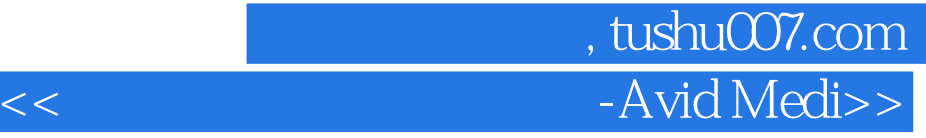

书名:<<数字影音后期制作实战-Avid Media Composer>>

- 13 ISBN 9787040350456
- 10 ISBN 7040350459

出版时间:2012-8

页数:269

PDF

更多资源请访问:http://www.tushu007.com

## $,$  tushu007.com  $<<$  -Avid Medi>>

· Avid Media Composer

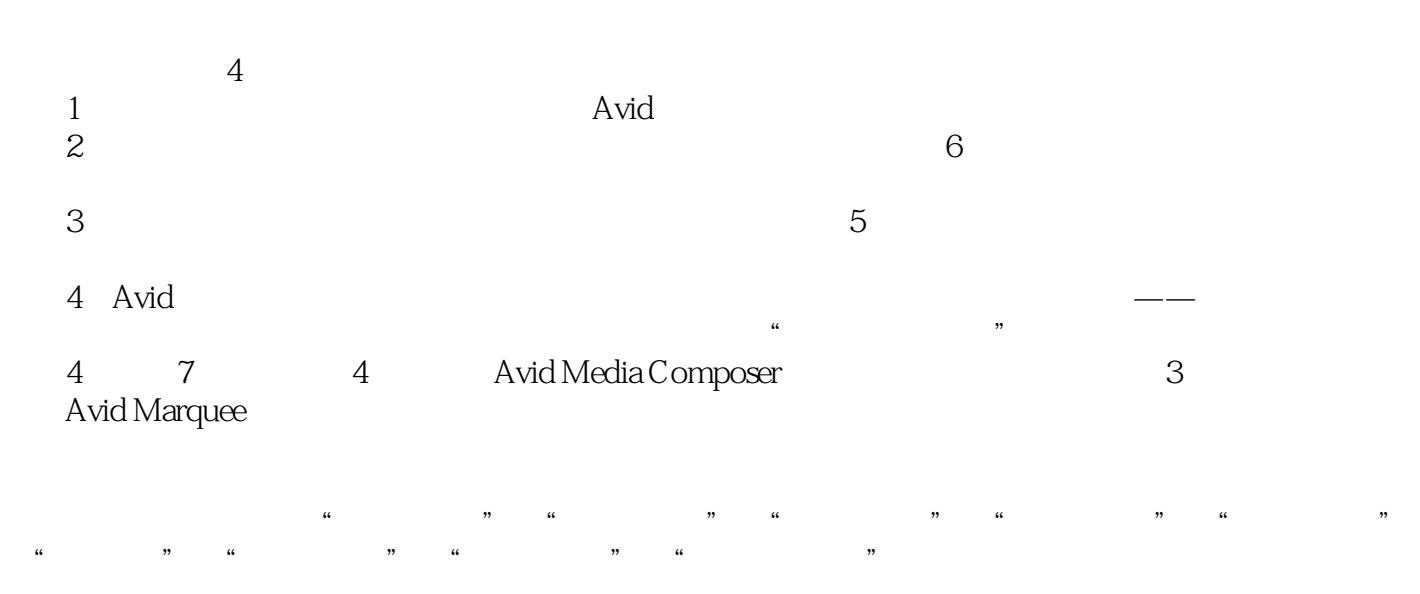

Avid Media Composer 职业院校影视后期制作课程的相关教材,也可供参加全国职业院校技能大赛——中职组计算机数字影

## 第一图书网, tushu007.com  $<<$  -Avid Medi>>

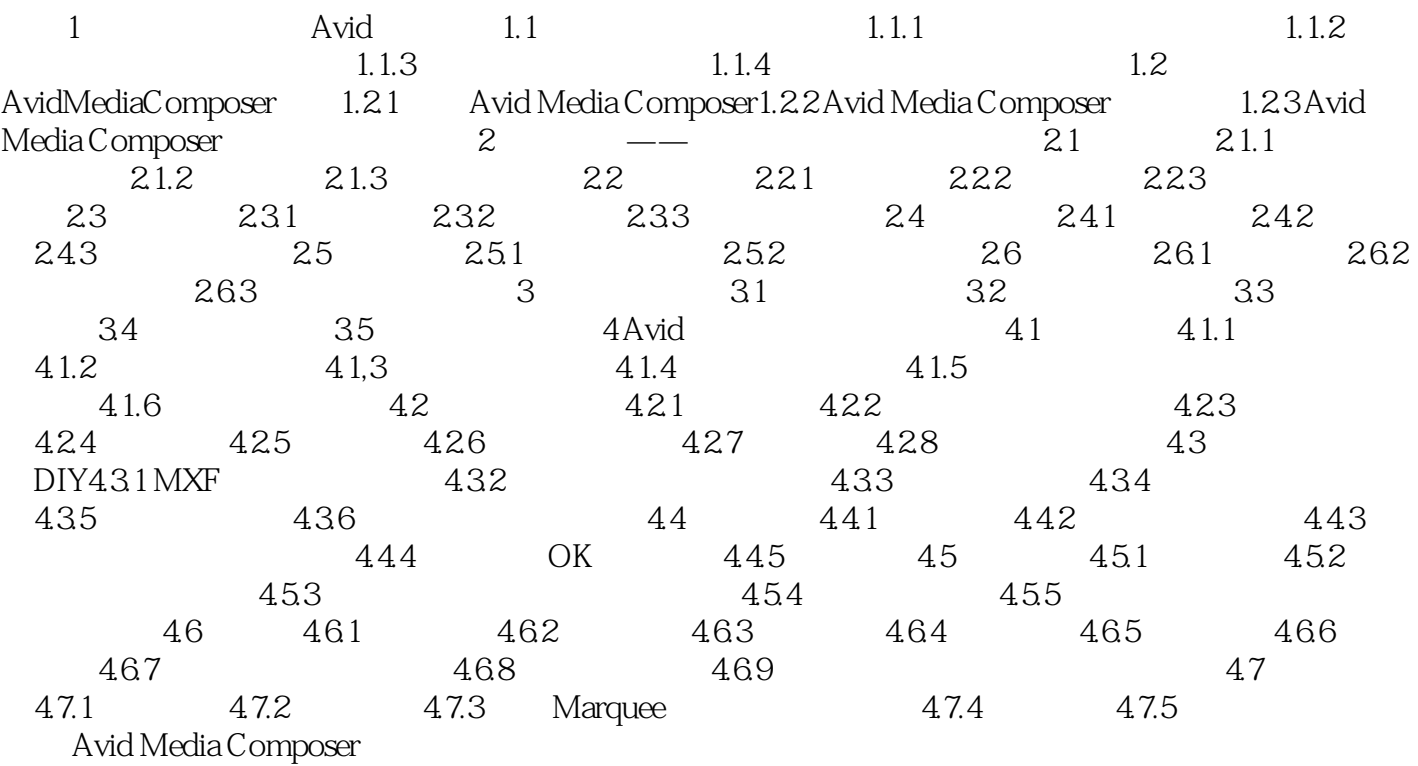

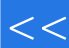

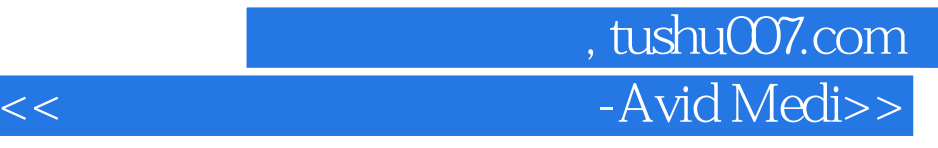

本站所提供下载的PDF图书仅提供预览和简介,请支持正版图书。

更多资源请访问:http://www.tushu007.com